# PRINTINE 31

Kundeninformation der Printplus AG · Ausgabe 31/2011

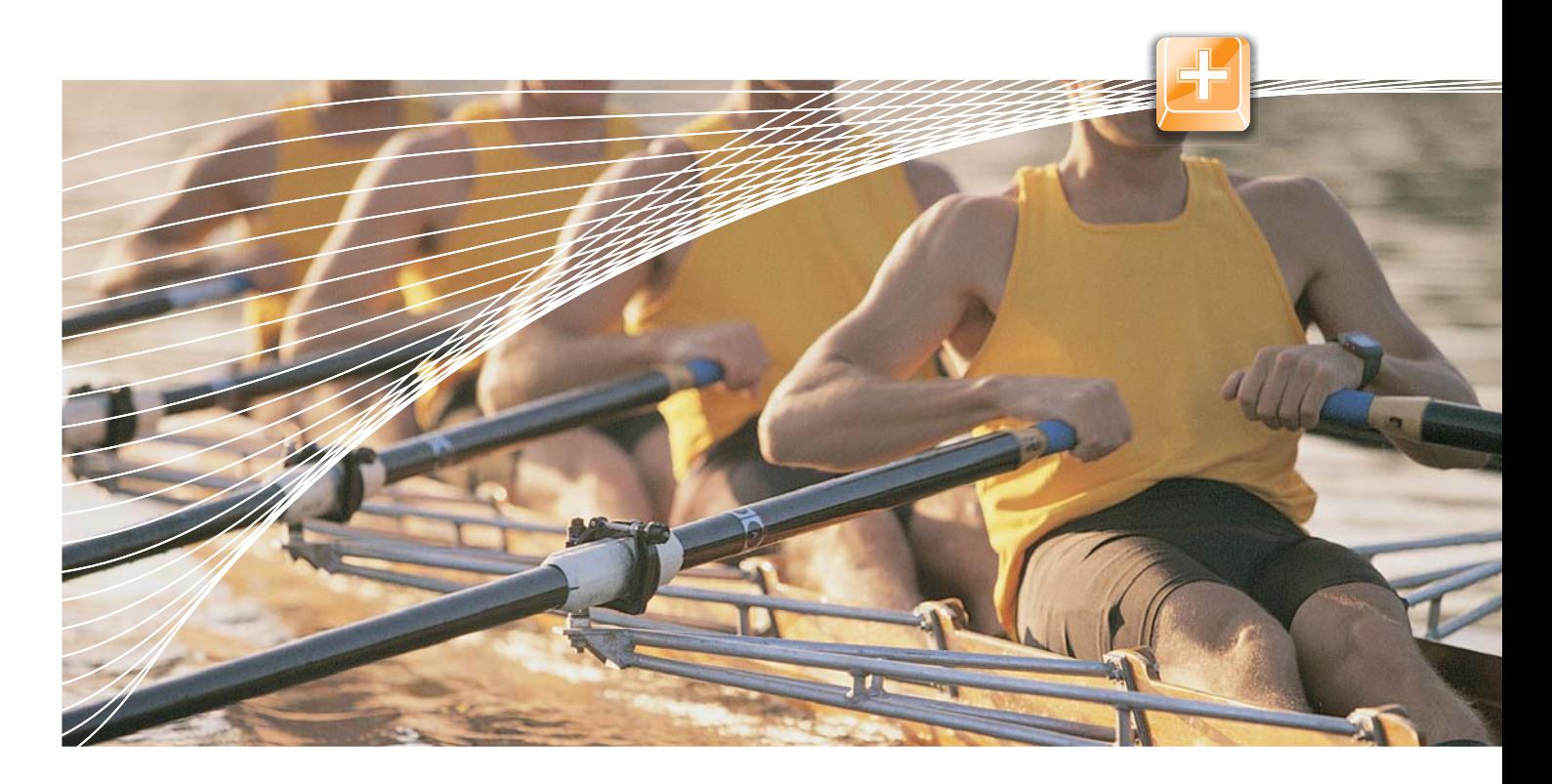

# Zug um Zug zum Ziel – JDF einfach mit Stufe 1

Sie wollen das Potenzial der JDF-Vernetzung auch für Ihr Unternehmen nutzen? Unsere Erfahrung aus der Praxis zeigt, dass mit einer stufenweisen Einführung schnell und ohne grossen Aufwand erste Erfolge erzielt werden. Mit dieser Ausgabe der PrintLive starten wir unsere Serie zur JDF-Vernetzung, beginnend mit Stufe 1 – Übergabe der Auftragsdaten an die Produktion, die in den nächsten Ausgaben ihre Fortsetzung findet.

Die Vernetzung von Administration und Produktion birgt ein hohes Einsparpotenzial. Erfolgreiche Vernetzungsprojekte müssen umsichtig geplant und koordiniert werden – das zeigt die Praxis. Die Definition von realistischen Zielen, aufgeteilt in verschiedene Teilschritte, ermöglicht eine kontinuierliche Einführung und die Festigung der neuen Abläufe für jeden Teilschritt bei Ihren Mitarbeitern.

In Vernetzungsprojekten hat sich die Umsetzung in drei Stufen bewährt. Mit der Einführung der ersten Stufe werden Auftragsdaten per JDF aus der Branchensoftware Printplus DRUCK an das Produktionssystem übergeben. Mit Stufe 2 zusätzlich auch Produktions-/Ausschiessdaten und nach erfolgreicher Umsetzung von Stufe 3 werden, via JMF, Rückmeldungen aus dem Produktionssystem

an Printplus DRUCK für die Anlage von Betriebsdaten gesendet.

Auf dem Weg zur erfolgreichen Vernetzung geht es also nicht darum bereits im ersten Schritt das komplette Potenzial zu nutzen, sondern durch eine stufenweise Einführung die Mitarbeiter und das Unternehmen an das Thema Vernetzung heranzuführen und von den Erfolgen der Teilziele zu profitieren. Klar geregelte Prozesse entlasten Sie von Routinearbeiten und sorgen so für mehr Spielraum und Sicherheit in der Auftragsabwicklung. Nutzen Sie die Vorteile der Vernetzung auch für Ihr Unternehmen!

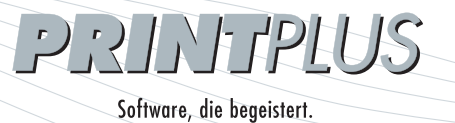

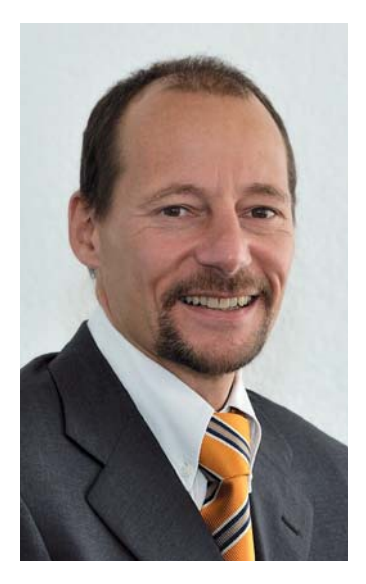

# **Editorial**

«Wir waren ein Team: Wir arbeiteten zusammen, wir lösten Probleme gemeinsam, und schliesslich erreichten wir zusammen den Gipfel», so die Antwort von Edmund Hillary auf die Frage ob er oder sein Bergführer Sherpa Tensing Norgay den Mount Everest als erster erreicht hat. Auch erfolgreiche JDF-Projekte lassen sich so zusammenfassen.

Sie als Kunde sind der Steuermann und stellen Ihrem Projektteam und den Lieferanten Ihre Vision vor. Diese Vorgabe gilt als Leitlinie für das Projekt. Gemeinsam mit Ihnen und den beteiligten Lieferanten wird daraus ein Ziel definiert und in einzelne Etappen aufgeteilt. Bereits in dieser Phase werden alle Partner im Boot benötigt. Die neuen schlanken und sicheren Prozesse werden definiert und schrittweise eingeführt, von der Technik im Hintergrund unterstützt.

Erarbeiten auch Sie mit unserer Erfahrung und Ihren Vorgaben die optimale Lösung für Ihr Unternehmen. Interessiert? Kontaktieren Sie uns.

Freundliche Grüsse

Alex Sturzenegger

# JDF in der Praxis

Seit der JDF-Drupa 2004 sind einige Jahre vergangen. JDF ist in der Praxis angekommen und das nicht nur in Form von grossen Vernetzungsprojekten. Schritt für Schritt werden Projekte umgesetzt und erste Erfolge erzielt. Viele unserer Kunden haben die Vernetzung von Administration und Produktion via JDF und JMF bereits erfolgreich umgesetzt oder sind gerade dabei JDF-Projekte zu realisieren, wie die Mattenbach AG in Winterthur. Geschäftsleiter Martin Wittwer hat sich für eine schrittweise Umsetzung entschieden und berichtet über seine Erfahrungen mit der Einführung von Stufe 1.

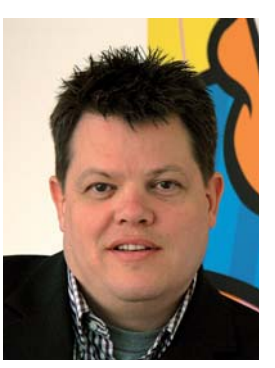

Martin Wittwer, Mattenbach AG

### Bitte stellen Sie Ihr Unternehmen kurz vor.

Die Mattenbach AG ist ein inhabergeführtes Medienhaus mit Akzidenzdruck, offset wie digital, als Kerngeschäft und beschäftigt rund 100 Mitarbeiter.

#### Warum haben Sie sich für ein JDF-Projekt entschieden?

Zusammen mit einem neuen Druckplatten-Belichter haben wir uns anfangs 2009 für den Prinect-Workflow von Heidelberg und somit auch für JDF entschieden. JDF sollte uns bei Standardabläufen Routinearbeiten abnehmen.

#### Welche Schritte waren im Vorfeld nötig?

Zuerst war das Planungsgespräch mit Printplus und Heidelberg Schweiz. Unser Projektteam wurde definiert, Verantwortlichkeiten und die Kompetenzen vergeben. Um technisch optimale Bedingungen zu schaffen, installierten wir eine neue Serverumgebung.

#### Wie hat Sie Printplus unterstützt?

Gemeinsam mit Printplus wurde festgelegt, welche Ziele erreicht werden sollen. Anschliessend wurde die technische Anbindung umgesetzt. Printplus und Heidelberg nahmen in ihren Systemen die dafür notwendigen Einstellungen vor. Für alle Beteiligten war vieles «Neuland», die Koordination zwischen zwei «JDF-Anbietern» nicht immer einfach. Für diese Art von Projekten braucht es einen, der den

Lead übernimmt. Das haben aber alle gemerkt und unterdessen funktioniert das gut.

#### Wie hoch war der Aufwand der Einführung?

Bei uns hat sich vor allem eine Person intensiv mit der JDF-Vernetzung beschäftigt und das gesamte Projekt gemanagt. Der zeitliche Aufwand ist schwierig einzuschätzen, er war aber für die Umsetzung von Stufe 1 relativ gering.

#### Warum ist eine stufenweise Einführung sinnvoll?

Es braucht Zeit die einzelnen Stufen zu integrieren und den Vernetzungsgedanken allen Mitarbeitern nahe zu bringen. Die Mitarbeiter müssen sich den Veränderungen anpassen. Das ist einfacher, wenn die Schritte nicht zu gross sind.

#### Welche positiven Effekte sind in Stufe 1 spürbar?

Im Prinect-Workflow wird jeder Job automatisch direkt aus Printplus eröffnet. Das spart Zeit in der Vorstufe. Dank einheitlicher Bezeichnungen in allen Abteilungen erhöht sich die Produktionssicherheit, Nachfragen können rascher bearbeitet werden. Man hat jetzt JDF, aber für den einzelnen Mitarbeiter, vor allem im Innendienst, ändert sich noch nicht viel. Mit Stufe 1 sind die Veränderungen auf die Arbeitsabläufe gering, Zuständigkeiten bleiben nahezu gleich. Allerdings beginnen die Mitarbeiter sich für das Thema zu interessieren. Das Verständnis für integrierte Abläufe wird geweckt, Vorbehalte können abgebaut werden. Dies ist eine wichtige Basis für den tieferen Einsatz der Vernetzung.

### Welche Schritte planen Sie für die Zukunft?

Wir sind daran Stufe 2 umzusetzen. Stufe 3 folgt dann mit unserer neuen Druckmaschine. Damit wird es uns möglich, alle Informationen an die Druckmaschine zu schicken und via JMF die Rückmeldungen wieder zurück in Printplus DRUCK zu übernehmen.

# Schnell und erfolgreich die ersten Ziele erreichen

An erster Stelle eines erfolgreichen Vernetzungsprojektes steht immer der Kontakt mit Ihren Lieferanten. Informieren Sie sich bei uns und Ihren Maschinenherstellern über die Voraussetzungen für ein Vernetzungsprojekt in Ihrem Unternehmen. Sind bei Ihnen im Betrieb die notwendigen Optionen und Versionen der Systeme vorhanden und installiert? Mit einer Checkliste können wir Ihre Fragen zu Themen wie Hardware, Software und Projektablauf klären und die Investitionen abschätzen.

Entscheiden Sie sich für ein Vernetzungsprojekt werden gemeinsam mit den Lieferanten der beteiligten Systeme bei einem ersten Termin Projektziele und die Kommunikation zwischen den Partnern definiert. In Stufe 1 geht es darum eine für die JDF-Vernetzung notwendige Struktur zu schaffen. Der Prozess der Auftragsanlage muss an den automatisierten Ablauf angepasst werden. Ein Auftrag muss immer zuerst in Printplus DRUCK angelegt und an die weiteren Stellen übergeben werden. So ist sichergestellt, dass im gesamten Betrieb mit der gleichen Auftragsnummer und -bezeichnung gearbeitet wird. Die Installation für den Datenaustausch von Print-

plus DRUCK zum Produktionssystem ist in kurzer Zeit abgeschlossen und betriebsbereit. Danach gelangen erste Auftragsdaten per JDF aus Printplus DRUCK in das Produktionssystem. Mit der Freigabe des Produktionsauftrags für die Produktion wird automatisch das JDF erstellt, vom Produktionssystem gelesen und im Hintergrund der Auftrag angelegt. Ihre Mitarbeiter in der Vorstufe und an der Maschine müssen die Daten nicht mehr neu erfassen, das manuelle Anlegen der Aufträge entfällt. Dies spart Zeit, steigert die Produktionssicherheit und vermindert Fehleingaben. Zusätzlich können je nach Produktionssystem bereits mit diesen Informationen weitere Prozessschritte optimiert und vereinfacht werden.

# Die Technik

Zu Beginn eines Vernetzungsprojektes wird definiert, auf welchem Server der JDF-Server als Dienst installiert und ausgeführt wird. In den meisten Fällen wird dieser auf dem bereits bestehenden Printplus-Server betrieben, so dass keine zusätzlichen Investitionen anfallen. Wir empfehlen die

von Ihnen eingesetzte Printplus DRUCK-Version vor der Umsetzung des JDF-Projektes auf den neusten Stand zu bringen. Für die JDF-Integration sind zudem die Printplus-Optionen Produktionsschnittstellen des Moduls Basis und der Kalkulationsassistent erforderlich.

## Der Aufwand

Die Einführung von Stufe 1 planen wir mit zwei Dienstleistungstagen. Bei diesem Einsatz wird am ersten Tag der JDF-Server installiert und die Übergabe der Kopfdaten parametrisiert. Zusätzlich wird die Übergabe der Daten für Stufe 2 (Ausschiessdaten) geprüft und die notwendigen Anpassungen im Leistungskatalog von Printplus DRUCK besprochen. Zudem informieren wir Sie über notwendige An passungen in der Arbeitsweise für die nächsten Schritte. Nach diesem Einsatz ist die Übergabe der Kopfdaten aktiviert. JDF wird produktiv eingesetzt.

Wissenswertes zu Stufe 2 erfahren Sie in einer unserer nächsten Ausgaben der PrintLive.

### Prüfen Sie Ihr System. Die untenstehende Liste informiert Sie über die technischen Voraussetzungen Ihrer Lieferanten.

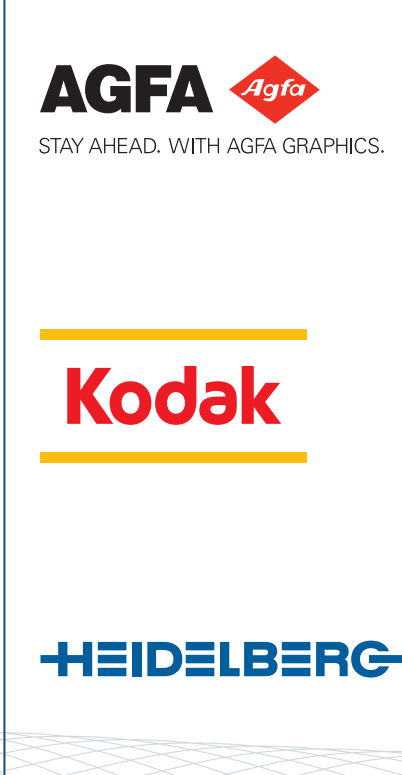

Die Übernahme von administrativen Informationen aus JDF-Dateien gehört zum Basisfunktionsumfang unserer Workflow-Lösung :Apogee Manage Version 7.0, die Übernahme von druckvorstufenspezifischen Parametern ist mit :Apogee Integrate möglich. :Apogee Integrate beinhaltet alle Funktionen wie die dynamische Produktionsplanerstellung, unterstützt die Aktualisierung von Aufträgen und kann, über JMF, Rückmeldungen an Printplus DRUCK geben. Die Installation und Inbetriebnahme einer Stufe-1- Vernetzung benötigt drei Arbeitstage.

Grundlegende Voraussetzung für die Umsetzung von Stufe 1 ist die Verfügbarkeit des Kodak Prinergy Connect Workflows ab Version 4.1. Dazu kommt die erweiterte Prinergy Connect Lizenz «Business Link» in der Version 3.0.4 oder höher. Diese ermöglicht die bidirektionale JDF-Verbindung zwischen Prinergy Connect und dem von Kodak gemäss der Interoperability Conformance Specification (ICS) qualifizierten Management-Informations-System Printplus DRUCK. Für die Implementierung dieser Vernetzungsstufe im Anwenderbetrieb sind ausserdem zwei Tage Schulung und einführende Produktionsbegleitung erforderlich.

Mit dem Prinect Integration Manager erhält jede Druckerei die Möglichkeit, ihre Prozesse zentral zu planen, zu koordinieren und lückenlos zu kontrollieren. Für eine erfolgreiche JDF-Stufe-1-Integration sind der Prinect Prepress Manager oder der Prinect Pressroom Manager mit dem Prinect Integration Manager und ein Tag Dienstleistung erforderlich. JDF-Stufe 1 ermöglicht die automatische Auftragsanlage sowie die Übergabe der Produktbeschreibung und der elektronischen Auftragstasche. Eine durchgängige Automation erreichen Sie mit der Umsetzung von JDF Stufe 2 und 3.

# Modul für Modul zur neuen Softwaregeneration

Mit dem 2007 gestarteten Projekt «Säntis» wurde der Grundstein für eine stufenweise Neuentwicklung von Printplus DRUCK gelegt. Johannes Steinhauser, Leiter der Software-Entwicklung, und Oliver Ruf, Leiter der Organisationsberatung, geben im nachfolgenden Interview einen Einblick in den Entwicklungsprozess und berichten über die Erfahrungen mit neuen Modulen im Praxiseinsatz.

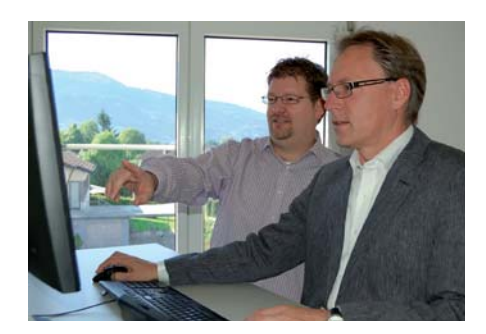

### Warum hat sich Printplus für die Neuentwicklung der Software entschieden?

JS: In regelmässigen Abständen entwickeln wir unsere Software von Grund auf neu. Im Projekt Säntis liegt unser Entwicklungsschwerpunkt auf Benutzerfreundlichkeit, Design und den Integrationsmöglichkeiten zu umgebenden Systemen. Generell gilt auch bei Software: Weniger ist oft mehr.

#### Wie setzt Printplus das Projekt «Säntis» um?

JS: Bei grossen Entwicklungsprojekten gibt es zwei Möglichkeiten der Umsetzung: Entweder ein schrittweises, evolutionäres Vorgehen oder die Einführung als sogenannter «Big-Bang», als einziger grosser Schritt. Wir haben uns aus mehreren Gründen für ein schrittweises Vorgehen entschieden. Ein Aspekt war die Dauer, die eine vollständige Umstellung erfordert. Im Projekt Säntis gehen wir von einer Umsetzungsdauer von 6 bis 8 Jahren aus. Eine neu entwickelte Teilfunktion versuchen wir spätestens nach 1 bis 2 Jahren zum Einsatz zu bringen. So bleibt auch der Aufwand für unsere Kunden im Rahmen und die Umstellung kann Schritt für Schritt vollzogen werden. Hier ist unsere Aufgabe, durch eine sorgfältige Planung den Umstieg für die Anwender so reibungslos wie möglich zu gestalten.

# Was ändert sich für die Anwender durch den Einsatz neu entwickelter Module?

OR: Allein durch die neuen Möglichkeiten in der Entwicklung ergeben sich zahlreiche Vorteile für unsere Kunden – optisch wie auch funktionell. Kunden profitieren von mehr Übersichtlichkeit, einer modernen Arbeitsoberfläche und einem hohen Bedienkomfort in den einzelnen Funktionen.

# Welche Schritte durchläuft ein neues Software-Modul bis zur endgültigen Freigabe?

JS: Nach einer kurzen Konzeptphase erstellen wir einen oder mehrere Prototypen. Diese bilden die Basis für Arbeitsgruppen, zu denen wir unsere Kunden einladen. Unsere Kunden können sich mit einem Prototyp ein viel deutlicheres Bild der zukünftigen Arbeitsweise machen. Auf Basis der Ergebnisse der Arbeitsgruppen wird das Konzept überarbeitet und die eigentliche Umsetzung gestartet. Diese erfolgt schrittweise in drei- bis vierwöchigen Phasen. Am Ende jeder Phase werden die Teilfunktionen vom Produktmanagement geprüft und freigegeben. Sind alle Funktionen umgesetzt, erfolgt ein umfassender Integrationstest bei uns im Haus. Ausgewählte Kunden erhalten anschliessend eine Beta-Installation und geben uns wertvolle Rückmeldungen aus der Praxis.

#### Welche Module sind heute bereits umgesetzt und im Einsatz?

JS: Das Druckerei-Portal, das neue BDE-/Info-Terminal, das Management-Cockpit, das Ausschiessmodul und die grafische Anzeige des Produktionswegs. Neu hinzugekommen sind kürzlich die Produktionsund die Materialbedarfsplanung.

#### Wie sind die Rückmeldungen aus der Praxis?

OR: Besonders gefreut haben wir uns über die Aussage, dass wir gut zugehört und die Anforderungen unserer Kunden in den aktuellen Neuentwicklungen umgesetzt haben.

Mit welchem Einführungsaufwand ist zu rechnen? OR: Die Einführung neu entwickelter Module ist nicht

mit einem normalen Update gleichzusetzen. Wichtig ist uns, dass wir innerhalb der Schulung vermitteln warum Programmfunktionen auf eine bestimmte Art und Weise umgesetzt wurden und wie diese nutzenbringend in der Praxis eingesetzt werden. Für die Einführung der Produktions planung mit BDE-/Info-Terminal und Materialbedarfsplanung rechnen wir mit einem Schulungsaufwand von 2 mal 3 Tagen. In den ersten 3 Tagen werden in einer Schulungsumgebung die neue Version installiert und die neuen Abläufe und Funktionen erklärt. Beim zweiten Termin werden die offenen Fragen aus der Schulungsphase beantwortet und die optimale Inbetriebnahme im Unternehmen sichergestellt.

### Was sind die nächsten Entwicklungsschritte?

JS: Der nächste grosse Bereich ist die Vorkalkulation. Diese ist mittlerweile ja nicht nur ein Werkzeug zur Ermittlung der Produktionskosten, sie dient auch zur Bestimmung des Produktionswegs und erstellt die Daten für die Übergabe der Produktionsdaten per JDF an die angeschlossenen Produktionssysteme. Hier haben wir bereits von verschiedenen Kunden wertvolle Hinweise auf Verbesserungsmöglichkeiten erhalten und werden ein völlig neues Bedienkonzept umsetzen.

# Neues zum Schluss

+++ Neue Kunden: SSP IDENT (Einbeck), Schätzl Druck & Medien (Donauwörth), Bodensee Medienzentrum (Tettnang), RF Druck (Trochtelfingen), Druckerei A. Weger (Brixen), Abächerli Druck (Sarnen), Fontana Print (Pregassona), Merkur Druck (Langenthal), Werbung+Medienmanagement (Langnau i. E.) +++ Printplus DRUCK: Druckerei-Portal auch als offener Webshop mit Registrierung verfügbar, Funktion Verkäuferprovisionierung erweitert, Google Maps integriert, Erscheinungsassistent ab sofort verfügbar +++ Dominik Iffland, Henning Lehnertz und Christoph Smithson verstärken das Team Organisationsberatung, Patrick Schlenker das Produktmanagement +++

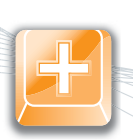